## **HAL** Normandie Université ARCHIVES OUVERTES DE LA COMMUNAUTÉ SCIENTIFIQUE NORMANDE

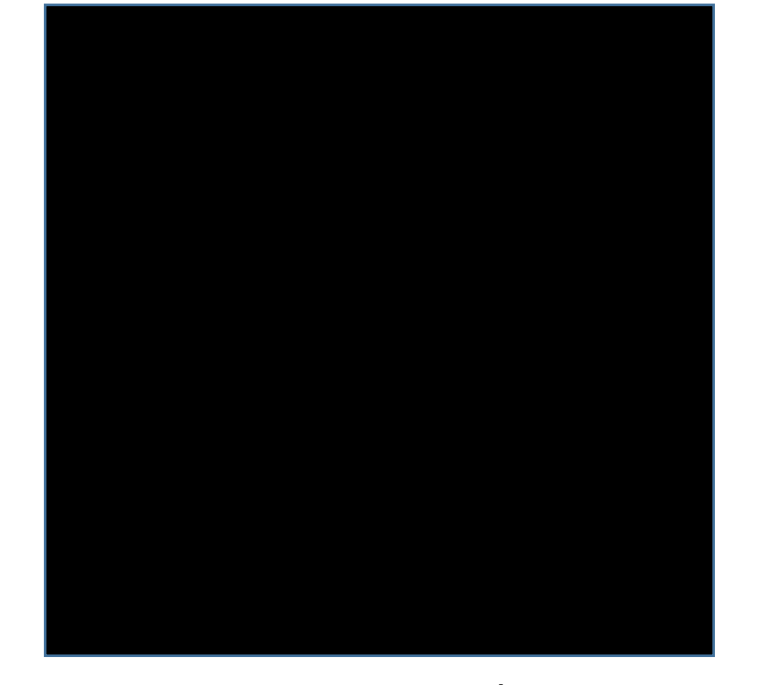

ARCHIVE OUVERTE DE LA COMMUNAUTÉ SCIENTIFIQUE NORMANDE.

## **Boîte à outils : Former les chercheurs à HAL**

Atelier Journées CasuHAL – 18 juin 2019 HAL NORMANDIE UNIVERSITÉ : Sabelle Gras (SCD AMU) & Céline Chuiton (SCD UNICAEN)

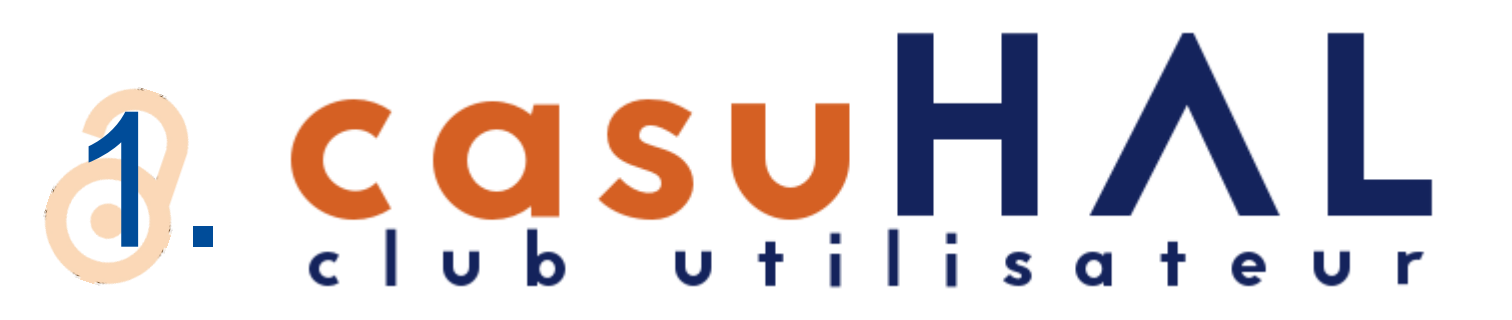

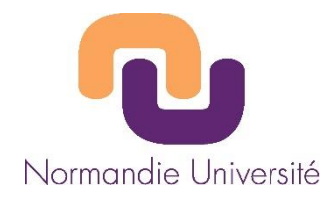

### Calendrier

#### **CasuHal**

 $\rightarrow$  mardi, 11 juin  $\rightarrow$ Aujourd'hui

mardi, 2 juillet

Casuhal - Visio "ORCID et HAL"  $9:30am$ 

Événements jusqu'au 8/15. Rechercher des événements après cette date

### Résultats de l'enquête flash : quelles fonctionnalités pour HAL ?

1 nalarcon © Tue 22 January 2019 **F** Enquêtes S Enquête flash, fonctionnalités

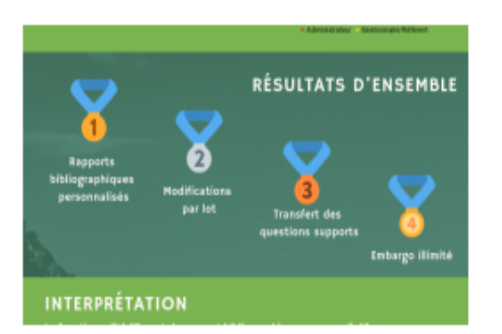

En novembre 2018, nous vous interrogions sur vos préférences en matière de fonctionnalités pour HAL. Voici un résumé des résultats sous forme d'infographie à télécharger au format PDF : Casuhal - Enquête flash Fonctionnalités

#### CONTINUE READING ▶

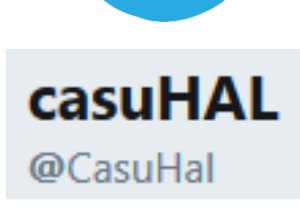

L'articulation archives institutionnelles / HAL : une étude DIST-CNRS

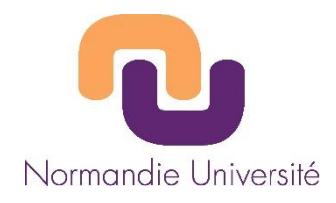

QUESTIONS JURIDIQUES

# Z. Documentation HAL du CCSD

Guide des utilisateurs de HAL pour créer son compte, déposer, créer son IdHAL, son CV, gérer ses dépôts, faire des statistiques...

https://doc.archivesouvertes.fr/

**Documentation** Documentation utilisateur de l'archive ouverte HAL

#### Accueil

#### **Dépôts**

Comment déposer son fichier et compléter les informations pour faire un dépôt : quelles sont les métadonnées demandées, comment ajouter un embargo ou un projet ANR, comment compléter au mieux les affiliations des auteurs

#### **Consulter** »

#### **IdHal et CV**

L'idHAL est un identifiant unique géré dans HAL. Il permet à un utilisateur connu comme auteur dans HAL, de regrouper toutes ses publications. A partir de l'idHAL, l'utilisateur peut se constituer un CV et afficher toutes ses publications

#### **Consulter »**

### Gérer ses dépôts

**GUIDE UTILISATEURS** 

ACCUEIL

FAQ

**TUTORIELS** 

Comment ajouter une nouvelle version à son document ou des fichiers annexes. modifier son dépôt, partager des fichiers sous embargo, se servir de son espace ftp

**Consulter »** 

- - 開幕
	- Accueil · Guide utilisateurs

Recherche...

- $\cdot$  FAQ
- Tutoriels
- Questions juridiques

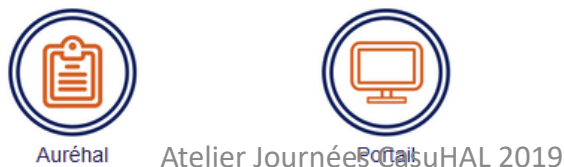

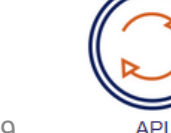

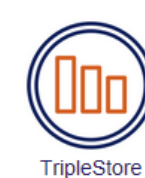

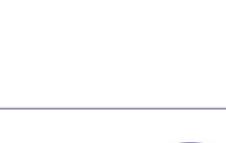

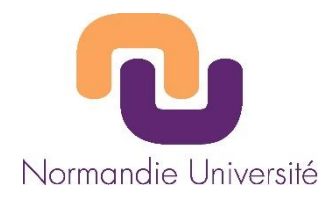

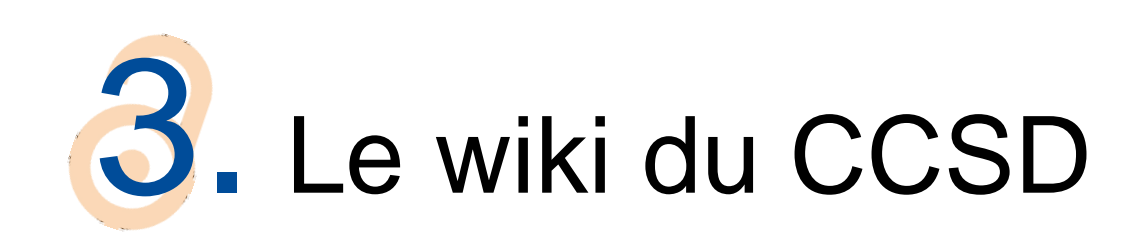

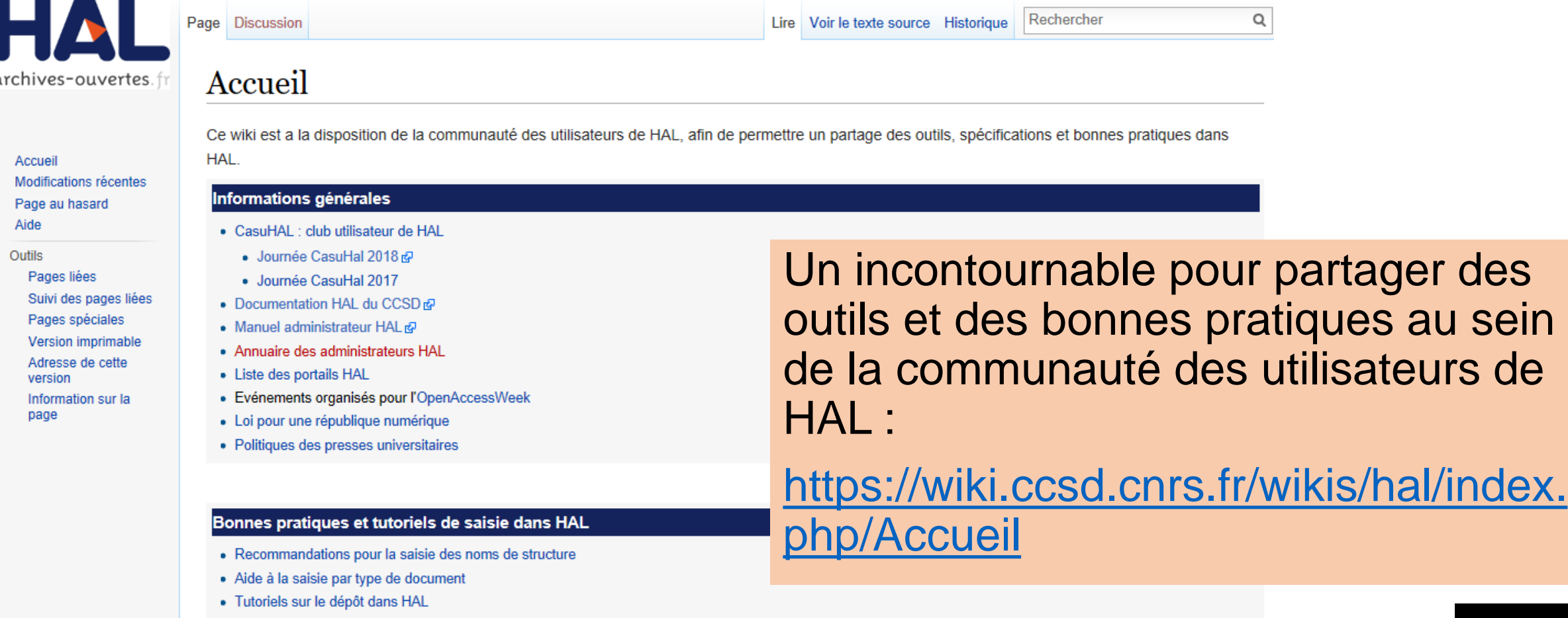

- Supports de communication
- · Exemples de sites intégrant un flux provenant de HAL
- Messages-types

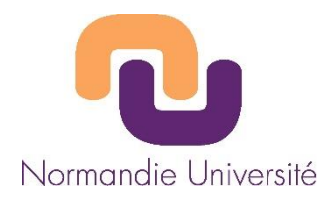

# 4. Des supports de formation...

Wiki CCSD : présentation de supports réalisés dans les établissements pour aider au dépôt dans HAL :

https://wiki.ccsd.cnrs.fr/wikis/hal/i [ndex.php/Tutoriels\\_sur\\_le\\_d%C3](https://wiki.ccsd.cnrs.fr/wikis/hal/index.php/Tutoriels_sur_le_d%C3%A9p%C3%B4t_dans_HAL) %A9p%C3%B4t\_dans\_HAL

Et aussi sur Slideshare :

https://fr.slideshare.net/magaliele [gall/atelier-interne-le-portail-hal](https://fr.slideshare.net/magalielegall/atelier-interne-le-portail-hal-descartes)descartes

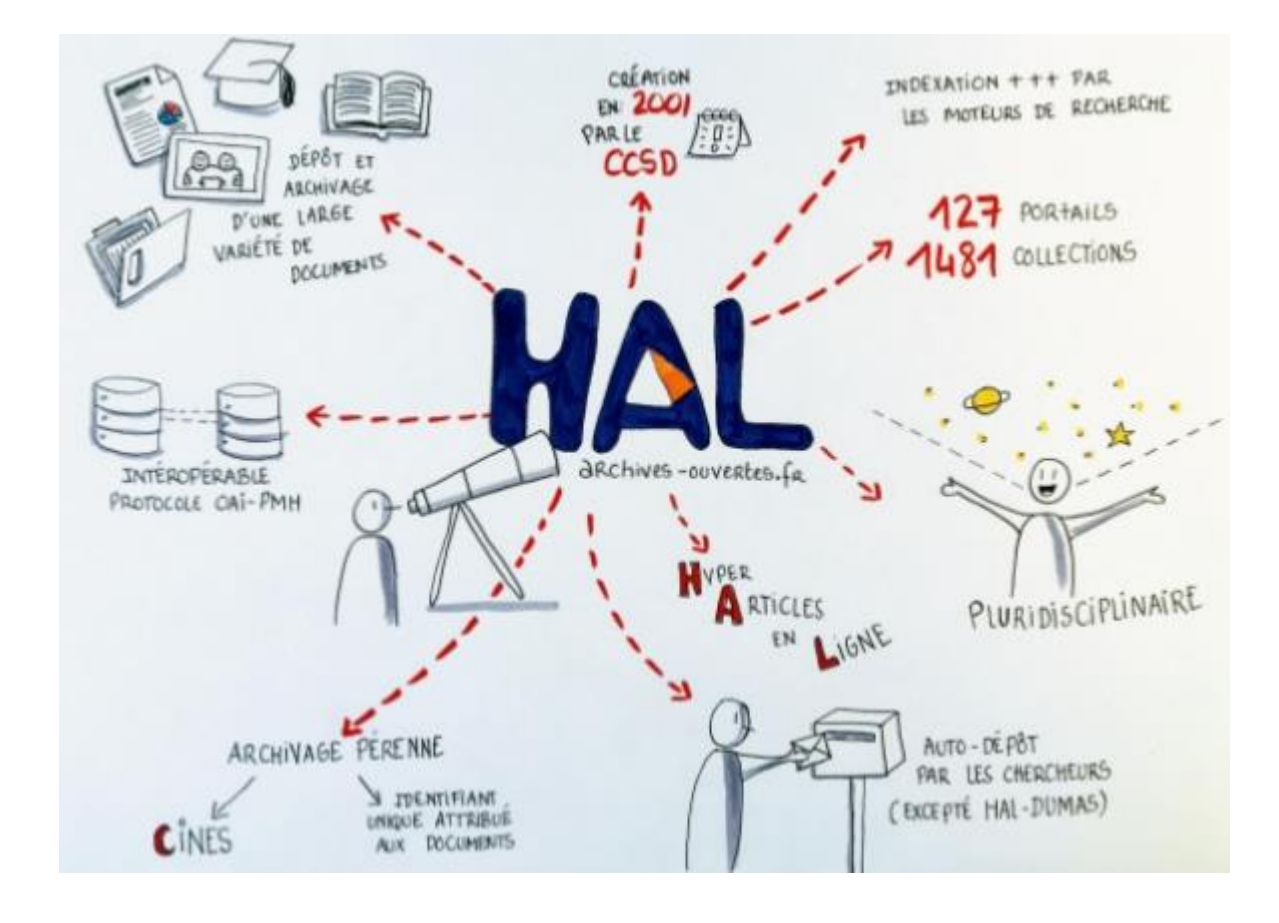

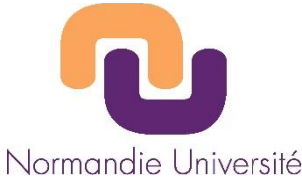

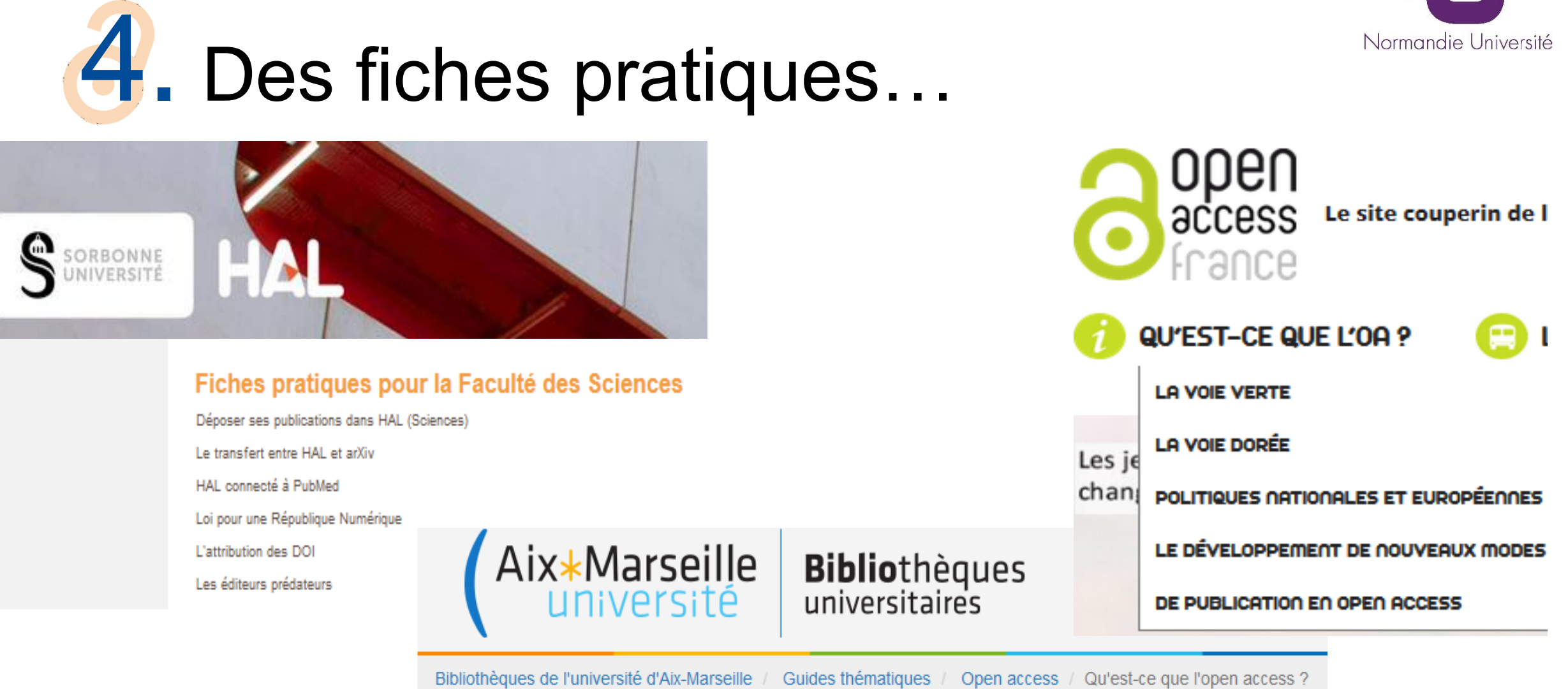

#### Open access

Tout savoir sur l'Open Access à Aix-Marseille Université

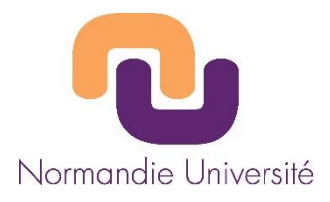

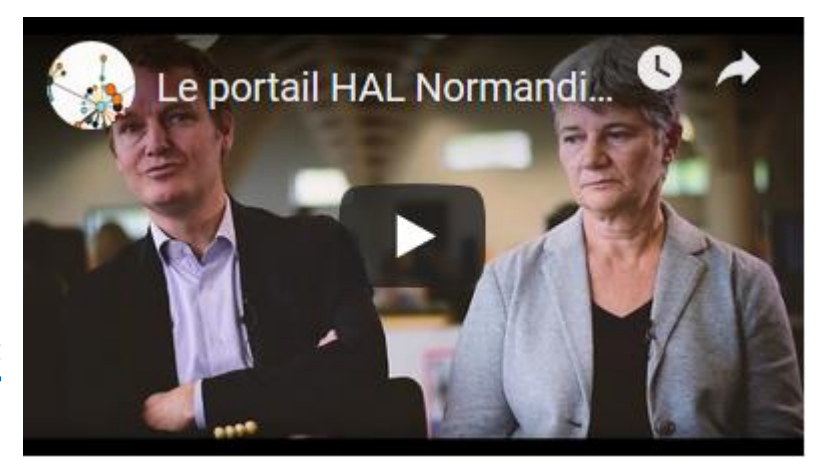

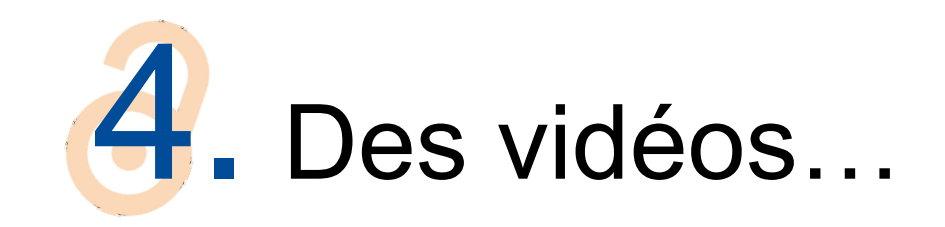

Présentation de portails HAL :

UVSQ : <https://www.youtube.com/watch?v=KvNFOVob9Kc>

Normandie Université :

[https://www.youtube.com/watch?time\\_continue=1&v=5e8MsQr-z74](https://www.youtube.com/watch?time_continue=1&v=5e8MsQr-z74)

Lyon 1 :<https://www.youtube.com/watch?v=LM4e3c3uWRo>

Parole de chercheurs :

https://www.youtube.com/results?search\_query=%22Sciences+ouverte+%C3%A0+l %27Ouest+-

[+Paroles+de+chercheurs%22+AND+%22Universit%C3%A9+Bretagne+Loire%22](https://www.youtube.com/results?search_query="Sciences+ouverte+%C3%A0+l)

[HAL et pourquoi déposer ? \(UNIROUEN\) : https://webtv.univ-rouen.fr/videos/03-10-](https://webtv.univ-rouen.fr/videos/03-10-2017-140049-partie-8_64952/) 2017-140049-partie-8\_64952/

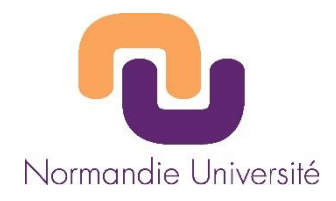

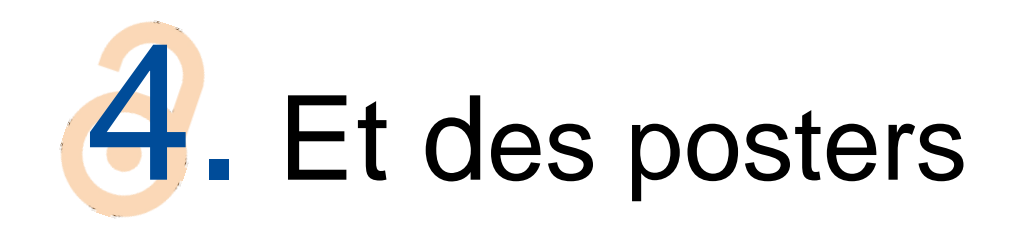

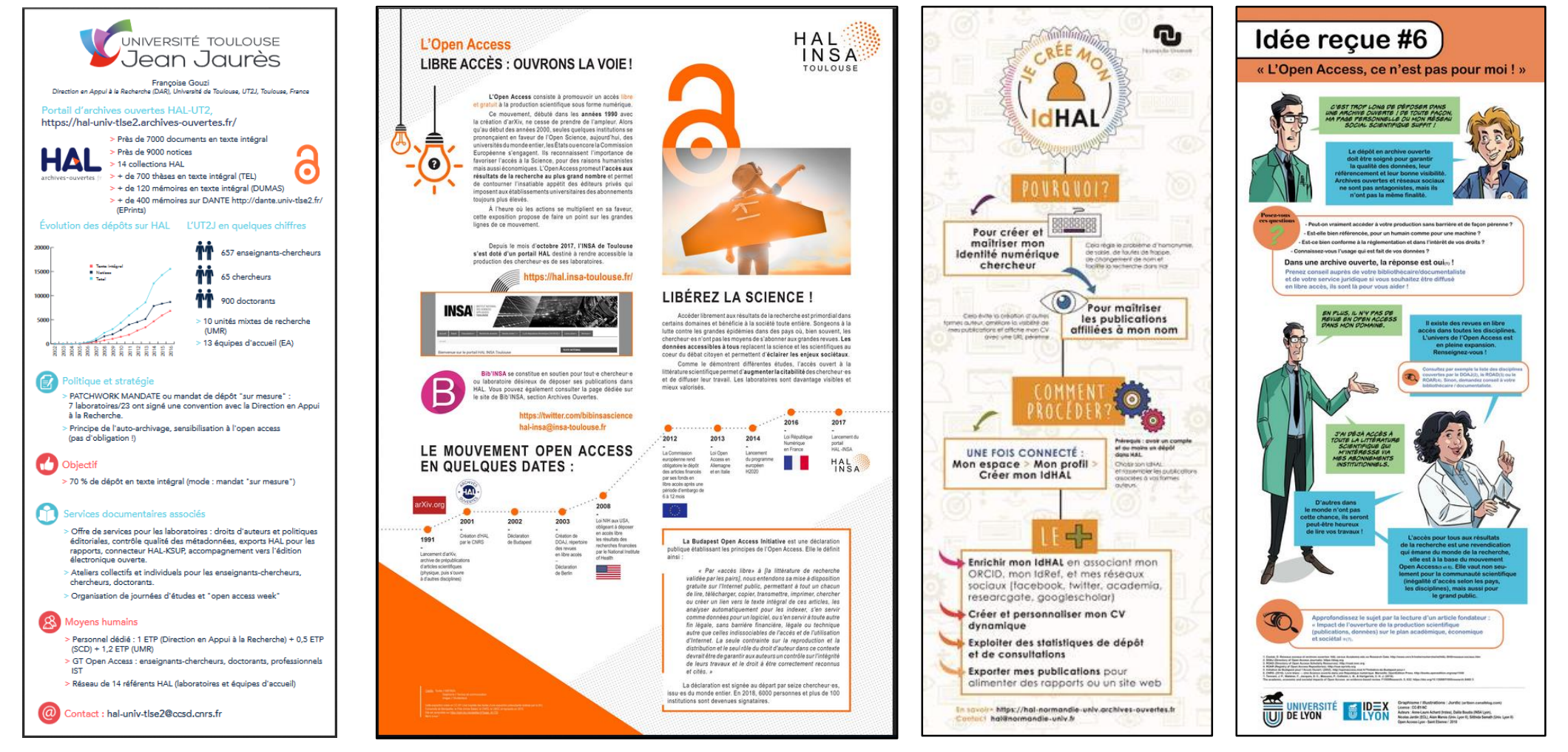

Atelier Journées CasuHAL 2019

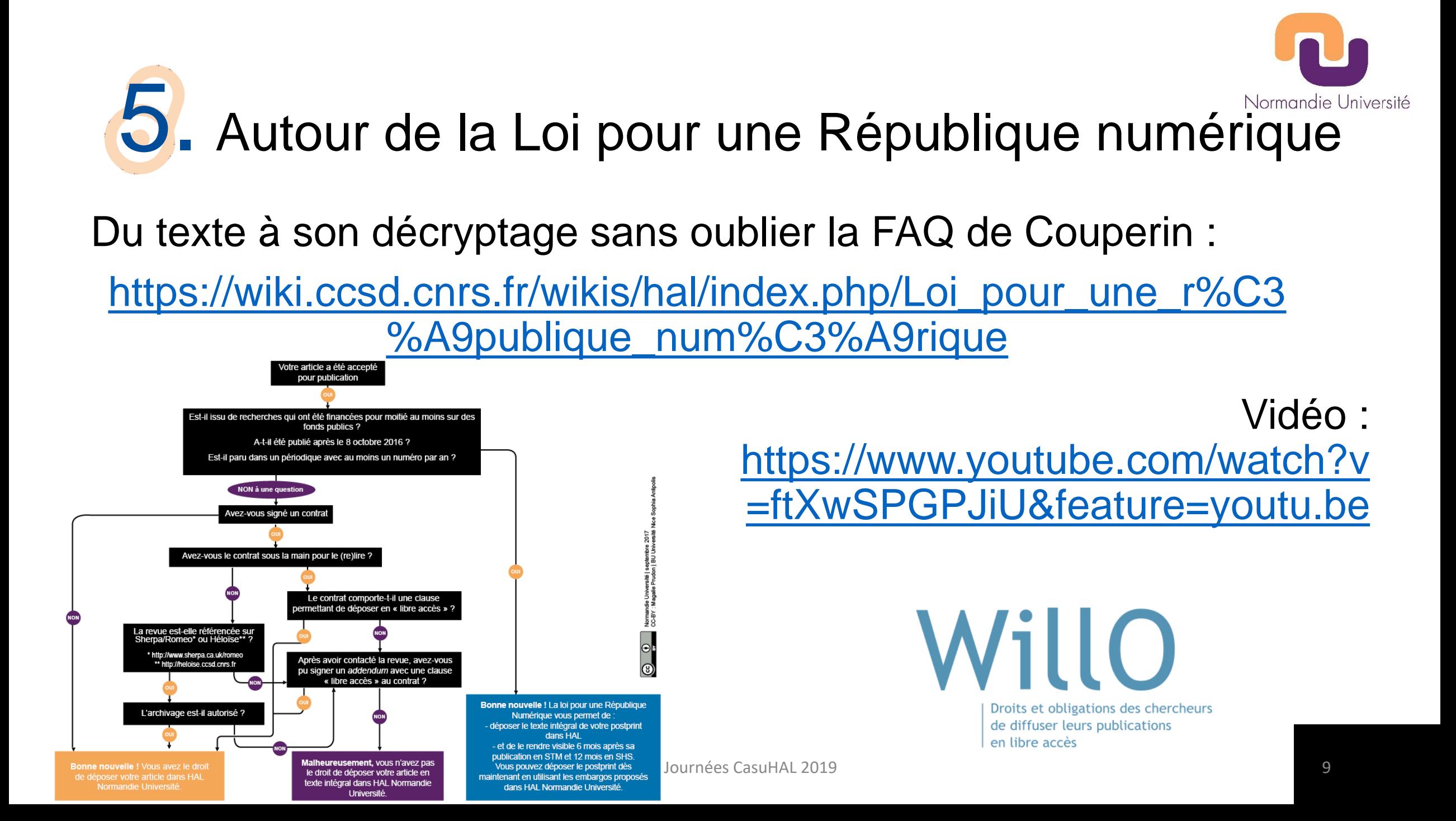

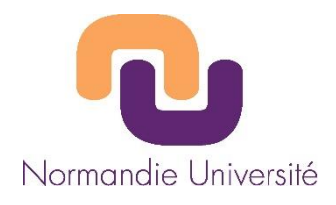

## 6. Le site Open Access Couperin

[https://openaccess.couperin.org](https://openaccess.couperin.org/)

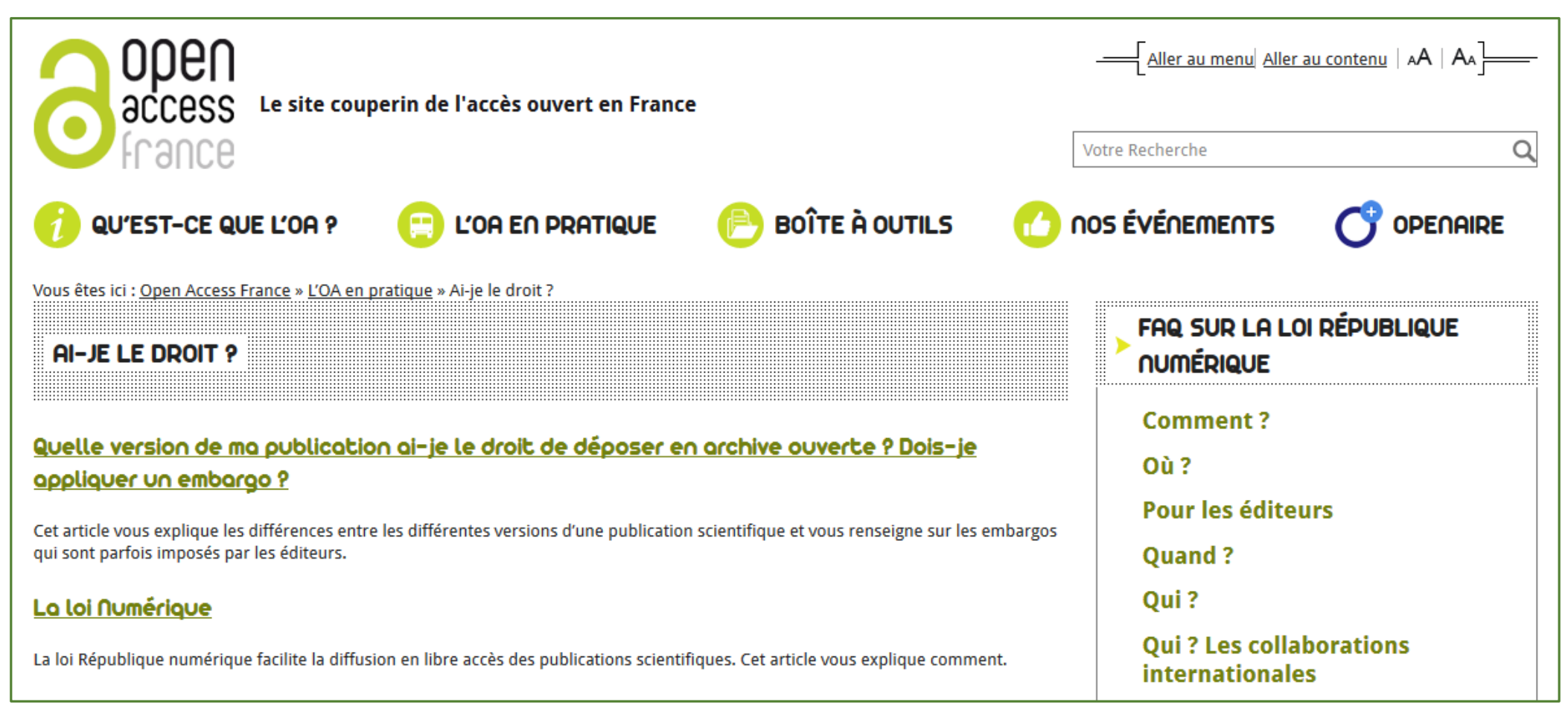

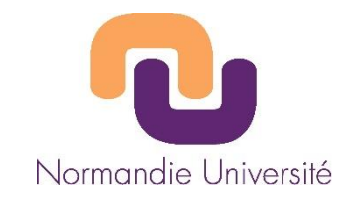

# 1. Le site « Ouvrir la science »

**NOTES DU COMITÉ** 

**GUIDE D'APPLICATION** DE LA LOI POUR UNE **RÉPUBLIQUE** NUMÉRIQUE (ART. 30) -**ECRITS SCIENTIFIQUES -VERSION COURTE** 

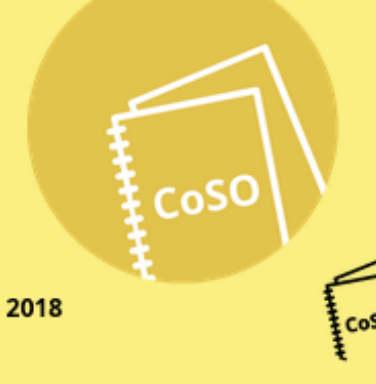

Télécharger

Ce guide a été rédigé par des chercheurs, des juristes et des professionnels de l'Information scientifique et technique afin d'informer de manière simple les chercheurs des nouveaux droits que la loi pour une République numérique d'octobre 2016 leur a ouverts pour la diffusion de leurs écrits publiés dans des revues scientifiques.

[https://www.ouvrirlascience.](https://www.ouvrirlascience.fr/guide-application-loi-republique-numerique-article-30-ecrits-scientifiques-version-courte/) fr/guide-application-loirepublique-numeriquearticle-30-ecritsscientifiques-version-courte/

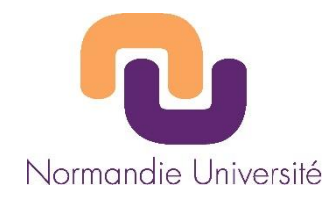

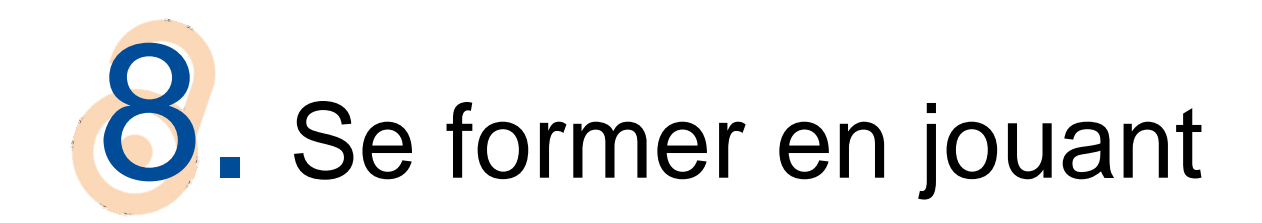

Jeu Super Open Researcher (Université de Guyane) : <https://zenodo.org/record/1409702> Jeu Open Strategist (Université de Guyane) : <https://doi.org/10.5281/zenodo.1409792> Jeu fastoche HAL (Université de Guyane) : <http://doi.org/10.5281/zenodo.1409806> The Game of Open Access : <http://eprints.hud.ac.uk/id/eprint/34581/>

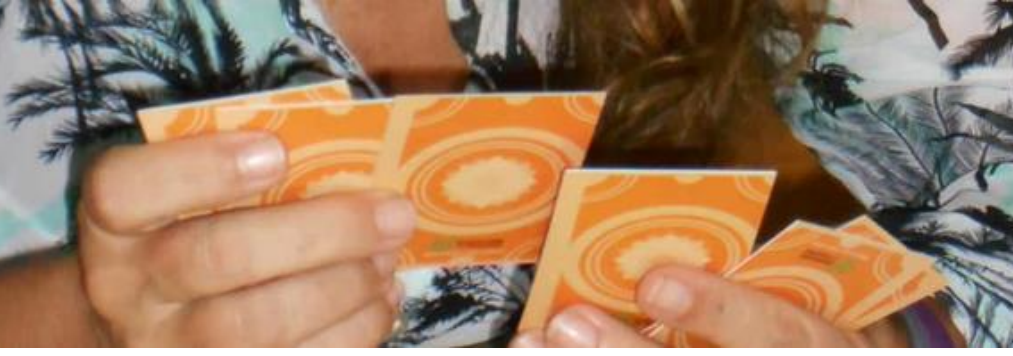

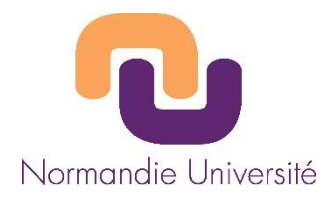

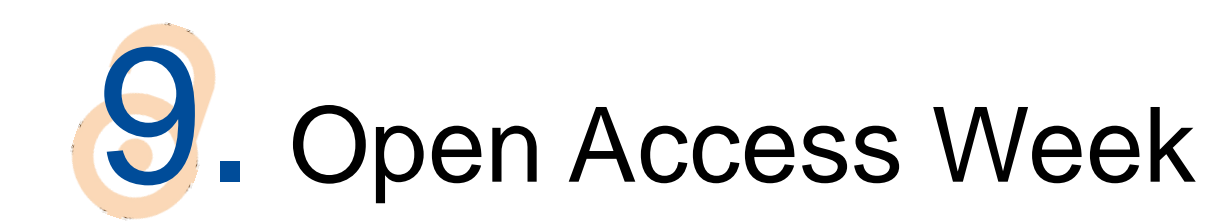

**& OPEN ACCESS WEEK 2019 Open for Whom?** Equity in Open Knowledge International **OCTOBER 21-27 ACCESS WEEK OPEN BULA** JOURNÉE « ACCÈS OUVERT » 2017 à la BULAC! Le 24 octobre après-midi, rendez-vous en RJ.21 : a 14h - 15h, présentation de l'« Accès ouvert » 15h30 - 17h30, ateliers découverte en continu : explorez, téléchargez, déposez, partagez... Accès libre 

BU Paris Nanterre @BUNanterre · 17 déc. 2018  $\checkmark$ Vous avez été plus d'une centaine à participer cette année à l'#OA UPN, la semaine dédiée à l'#OpenAccess à l'@UParisNanterre, Merci ! N'oubliez pas : le #HALathon continue jusqu'au 31 décembre : envoyez-nous les textes de vos publications, nous les déposons dans #HAL pour vous !

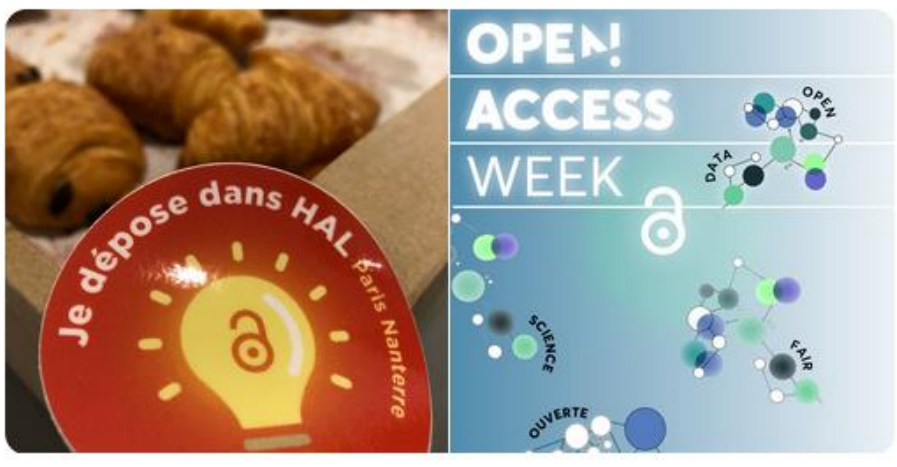

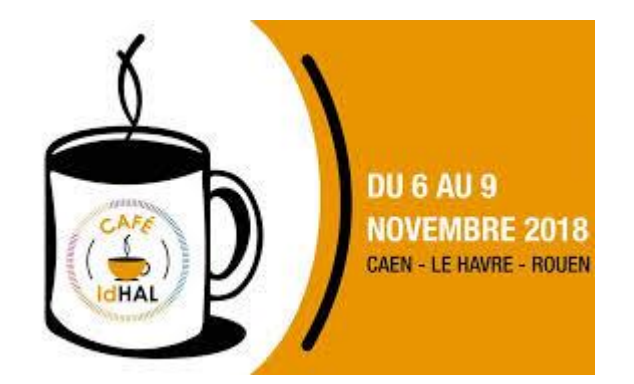

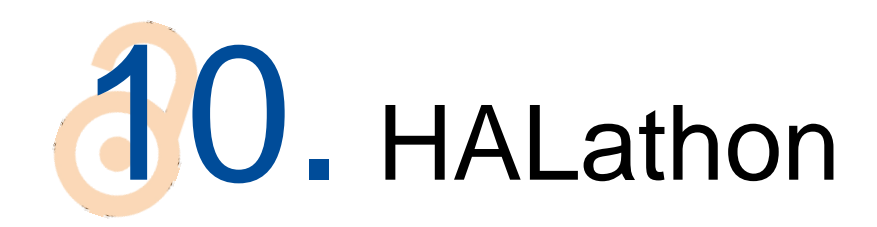

BU Paris Nanterre @BUNanterre · 17 déc. 2018. Vous avez été plus d'une centaine à participer cette année à l'#OA\_UPN, la semaine dédiée à l'#OpenAccess à l'@UParisNanterre. Merci ! N'oubliez pas : le #HALathon continue jusqu'au 31 décembre : envoyez-nous les textes de vos publications, nous les déposons dans #HAL pour vous !

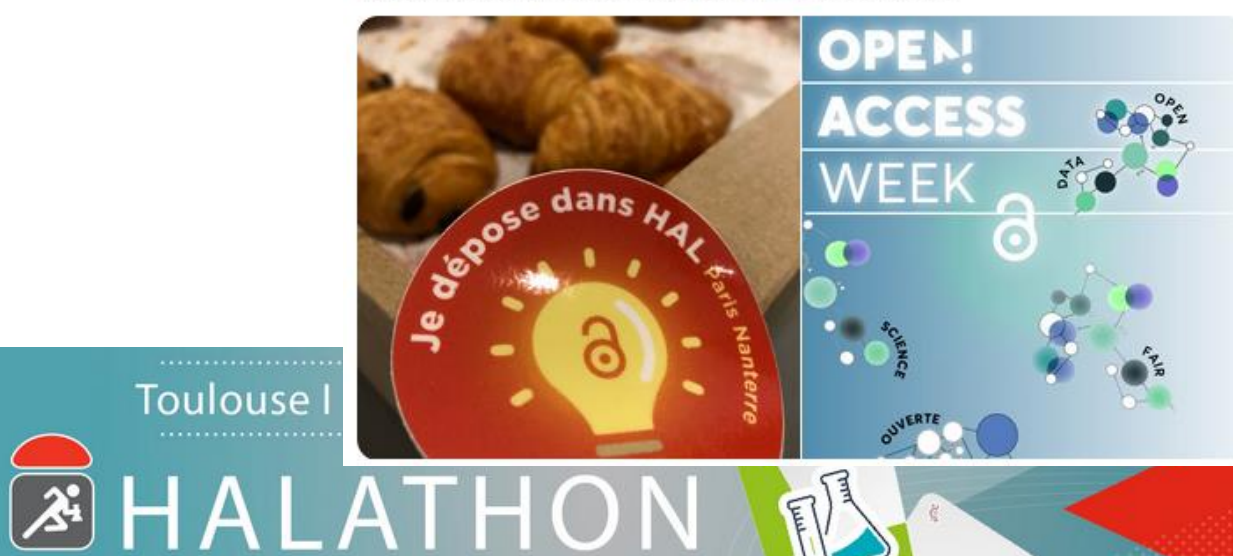

#### Objectif : 75% de texte intégral !

Déposez vos travaux et boostez le nombre de publications de votre laboratoire dans HAL

Toutes les infos sur : https://hal.insa-toulouse.fr

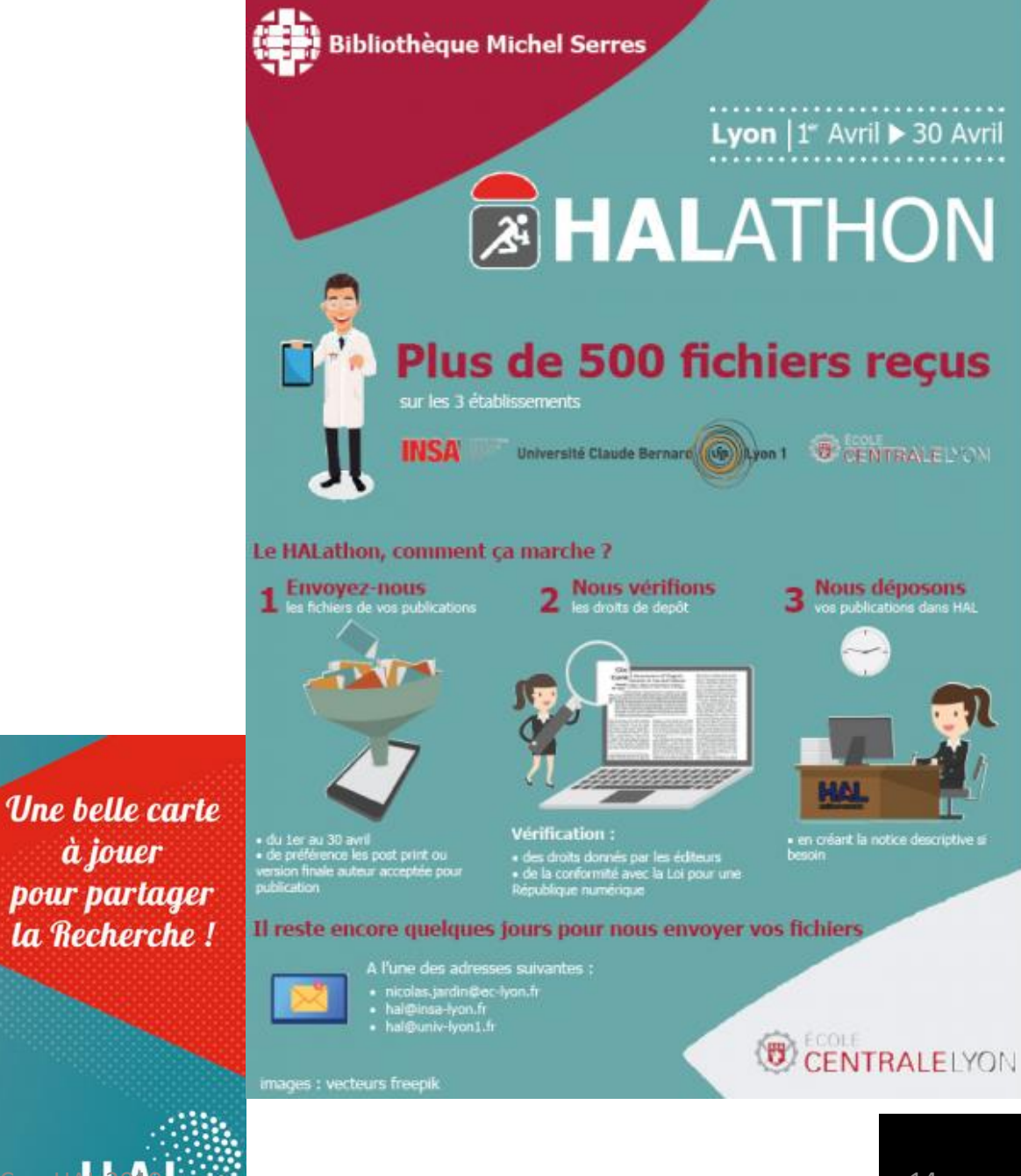

à jouer

sité

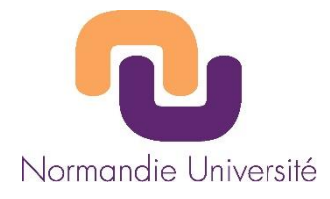

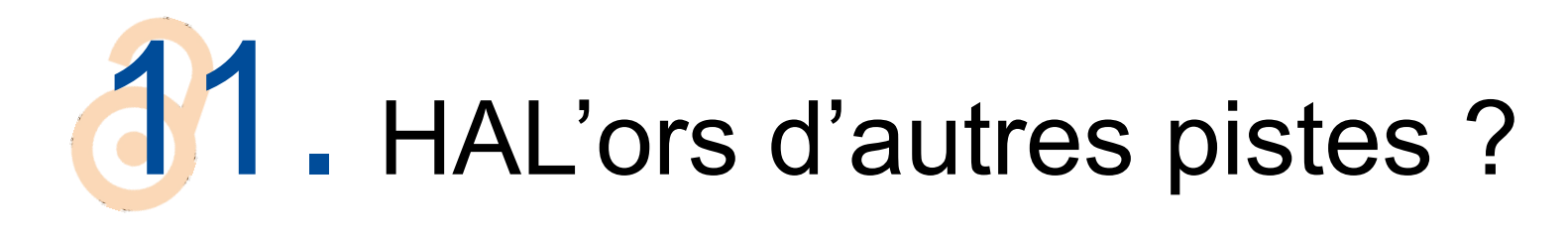

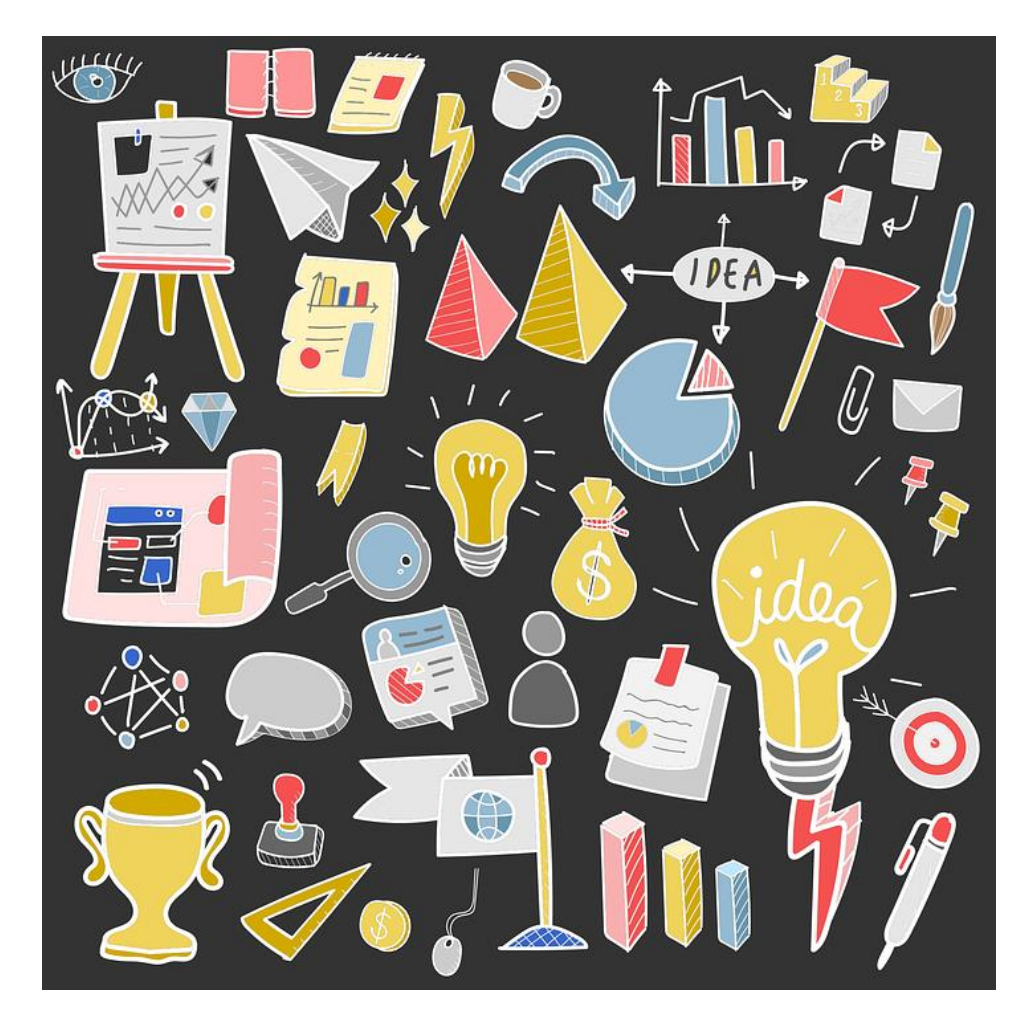

# 12. Le poster du circuit des Thèses en France

la bande dessinée présentant la spécificité du circuit des Thèses en France (présentée au congrès ETD Lille 2016 ayant reçu le prix du public)

<https://www.slideshare.net/abesweb/poster-presentation-thesesfr>

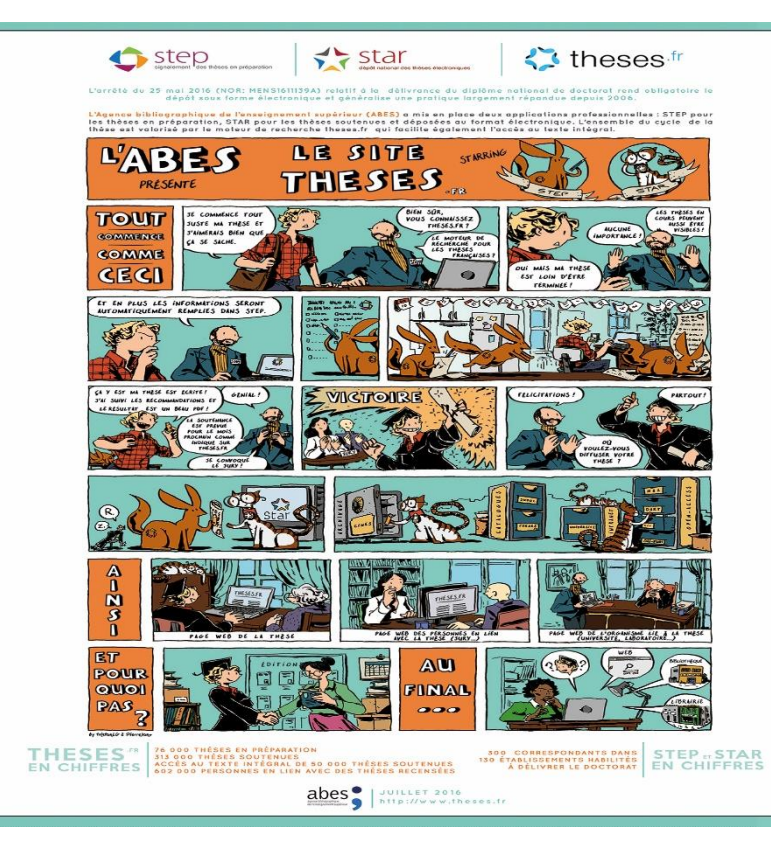

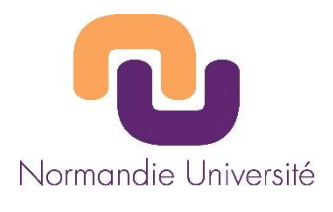

## 13. Le carnet Hypothèse de Toul'AO

### <https://openarchiv.hypotheses.org/>

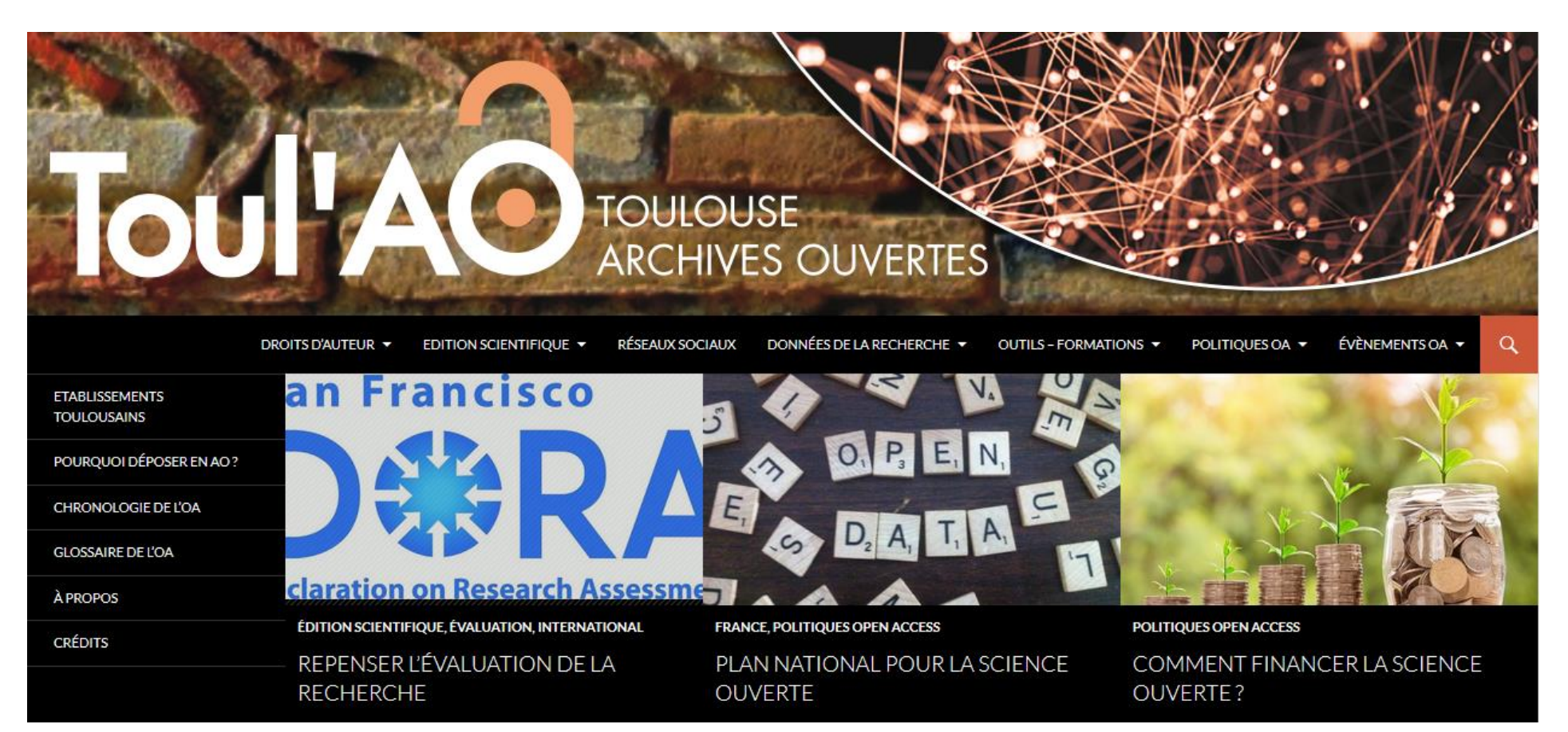